**Chapter 1: Starting Out** 

No Images

## **Chapter 2: Learning about Toolchains**

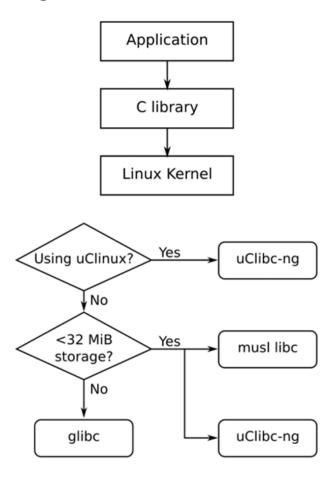

## **Chapter 3: All about Bootloaders**

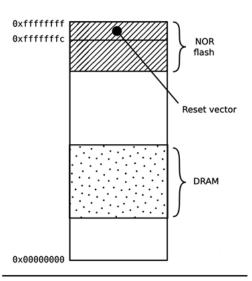

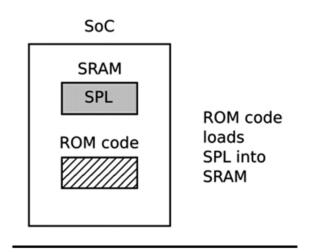

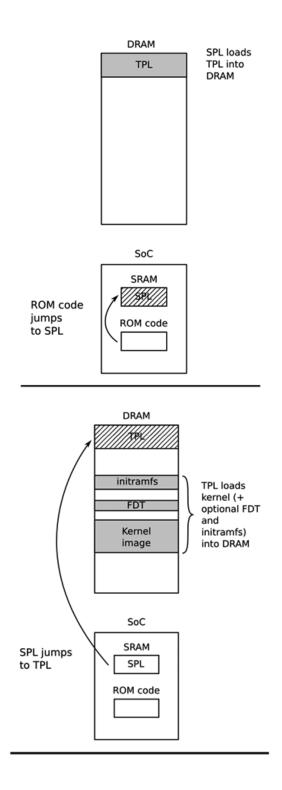

#### **Chapter 4: Configuring and Building the Kernel**

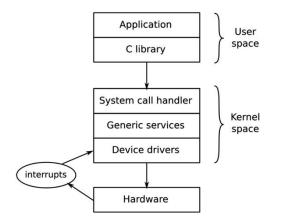

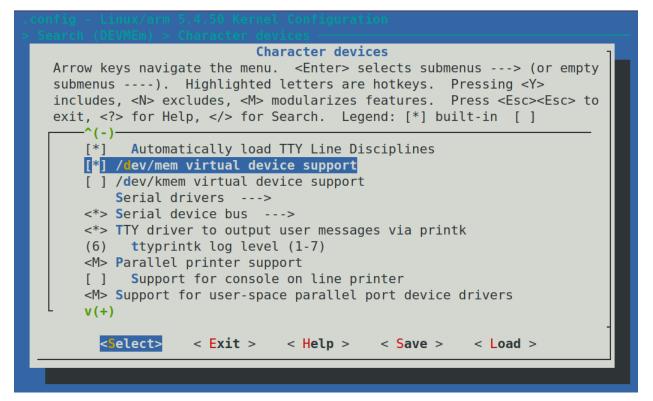

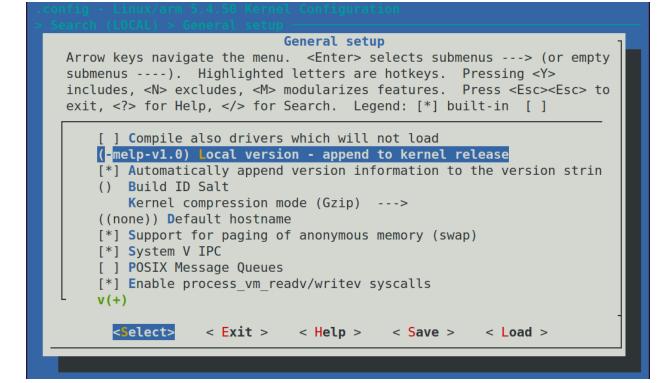

# Chapter 5: Building a Root Filesystem

| 400 | r  | ٦ |                   |
|-----|----|---|-------------------|
| 200 | -W | + | Owner permissions |
| 100 | X  |   |                   |
| 040 | r  | ٦ |                   |
| 020 | W  | ┢ | Group permissions |
| 010 | x  |   |                   |
| 004 | r  | ٦ |                   |
| 002 | W- | ┢ | World permissions |
| 001 | x  |   | -                 |

#### **Chapter 6: Selecting a Build System**

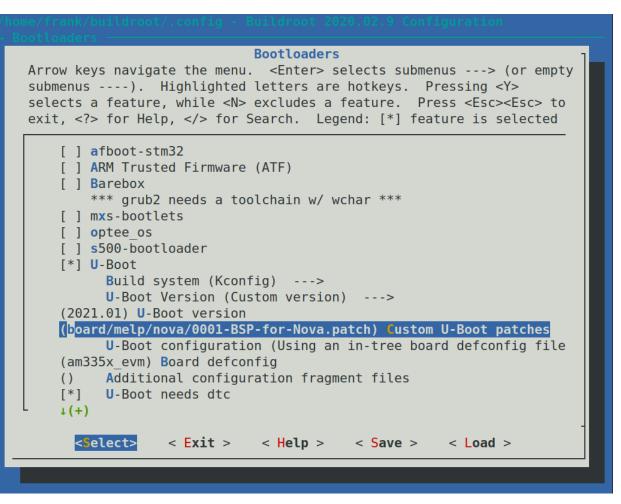

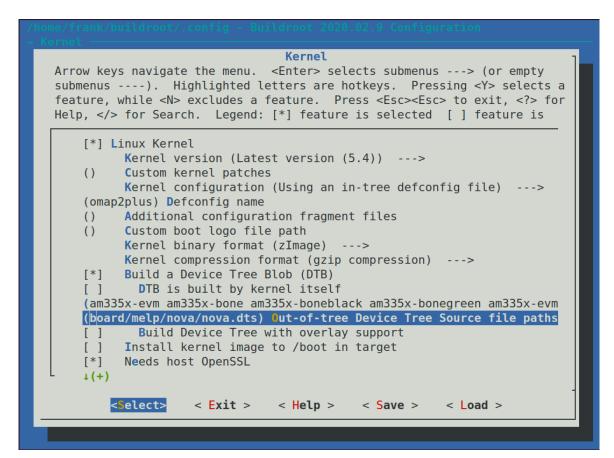

| <pre>/home/frank/buildroot/.config - Buildroot 2020.02.9 Configuration</pre>                                                                                                    |
|----------------------------------------------------------------------------------------------------|
| Toolchain                                                                                                    |
| Arrow keys navigate the menu. <enter> selects submenus&gt; (or empty<br/>submenus). Highlighted letters are hotkeys. Pressing <y><br/>selects a feature, while <n> excludes a feature. Press <esc><esc> to<br/>exit, <? > for Help,  for Search. Legend: [*] feature is selected</esc></esc></n></y></enter> |
| Toolchain type (Buildroot toolchain)><br>*** Toolchain Buildroot Options ***<br>(buildroot) custom toolchain vendor name                                                                                                    |
| C library (uClibc-ng)>                                                                                                    |
| *** Kernel Header Options ***                                                                                                    |
| Kernel Headers (Linux 5.4.x kernel headers)>                                                                                                    |
| *** uClibc Options ***                                                                                                    |
| <pre>(package/uclibc/uClibc-ng.config) uClibc configuration file to us () Additional uClibc configuration fragment files</pre>                                                                                                    |
| <pre>() Additional uClibc configuration fragment files [ ] Enable WCHAR support</pre>                                                                                                    |
| [] Enable toolchain locale/i18n support                                                                                                    |
| L + (+)                                                                                                    |
|                                                                                                    |
| <pre><select> &lt; Exit &gt; &lt; Help &gt; &lt; Save &gt; &lt; Load &gt;</select></pre>                                                                                                    |
|                                                                                                    |

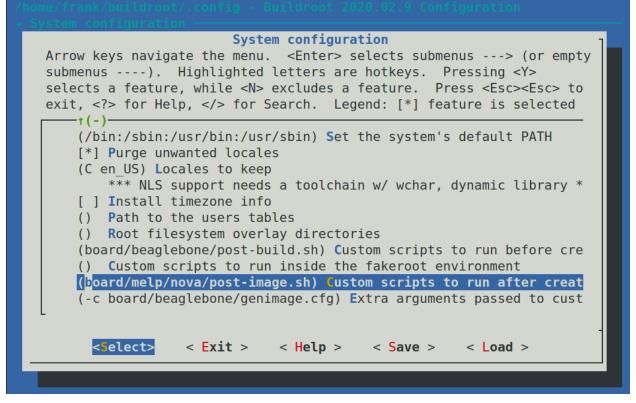

**QEMU - Press Ctrl-Alt-G to** 

Please wait: booting... INIT: Entering runlevel: 5 Configuring network interfaces... ip: RTNETLINK answers: File exists Starting syslogd/klogd: done

Poky (Yocto Project Reference Distro) 3.1.5 gemuarm /dev/tty1

qemuarm login:

### **Chapter 7: Developing with Yocto**

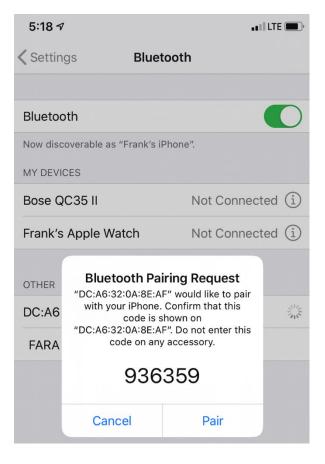

#### **Chapter 8: Yocto Under the Hood**

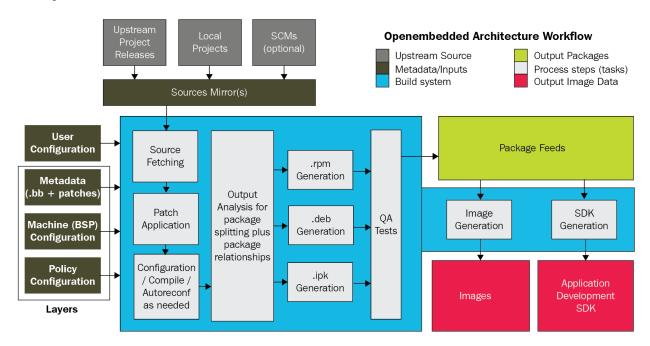

BitBake

Package Feeds

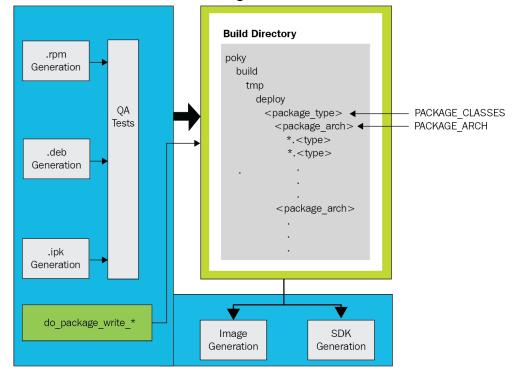

|                                                                                                    | Task Dependency Explorer 📃 🗎 😣                                                                                                    |
|----------------------------------------------------------------------------------------------------|----------------------------------------------------------------------------------------------------|
| 🔍 connman.do_package 🛛                                                                                                    | Dependencies                                                                                                    |
| Package<br>connman-conf.do_unpack<br>connman.do_build<br>connman.do_compile<br>connman.do_configure                                                                                                    | bluez5.do_packagedata<br>connman.do_install<br>dbus.do_packagedata<br>dwarfsrcfiles-native.do_populate_sysroot<br>gcc-runtime.do_packagedata |
| connman.do_deploy_source_<br>connman.do_fetch<br>connman.do_install                                                                                                    | glib-2.0.do_packagedata<br>glibc.do_packagedata<br>gnutls.do_packagedata<br>initscripts.do_packagedata                                       |
| connman.do_package<br>connman.do_packagedata<br>connman.do_package_qa<br>connman.do_package_write_<br>connman.do_patch<br>connman.do_populate_lic                                                                                                    | iptables.do_packagedata<br>libtool-cross.do_packagedata<br>ofono.do_packagedata<br>opkg-utils.do_packagedata<br>ppp.do_packagedata           |
| connman.do_populate_sysro                                                                                                    | Dependent Tasks                                                                                                    |
| connman.do_prepare_recipe<br>connman.do_unpack<br>coreutils.do_compile<br>coreutils.do_compile_ptest_<br>coreutils.do_configure<br>coreutils.do_configure_ptest<br>coreutils.do_deploy_source_<br>coreutils.do_fetch<br>coreutils.do_install<br>coreutils.do_install_ptest_ba<br>coreutils.do_package<br>coreutils.do_package_write_ | connman.do_packagedata<br>connman.do_package_qa<br>connman.do_package_write_rpm                                                              |

# **Chapter 9: Creating a Storage Strategy**

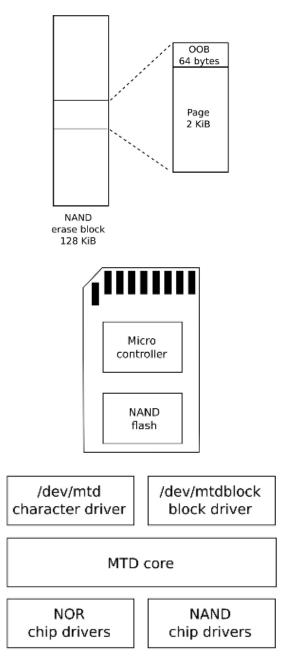

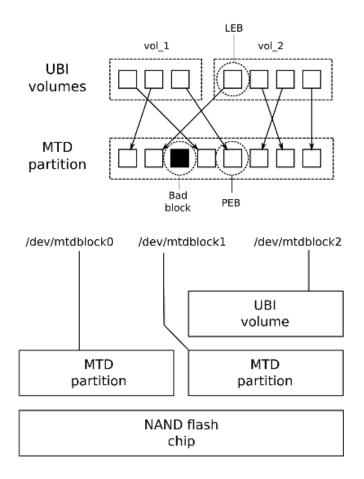

## **Chapter 10: Updating Software in the Field**

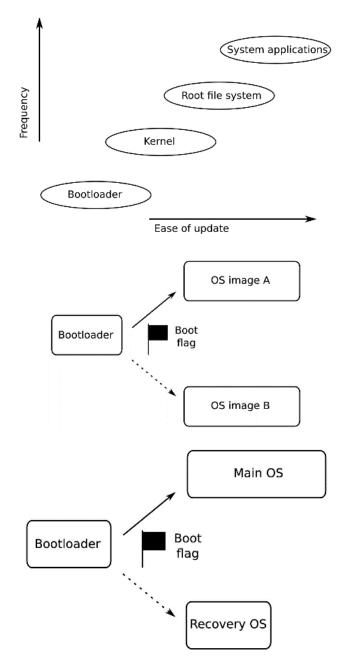

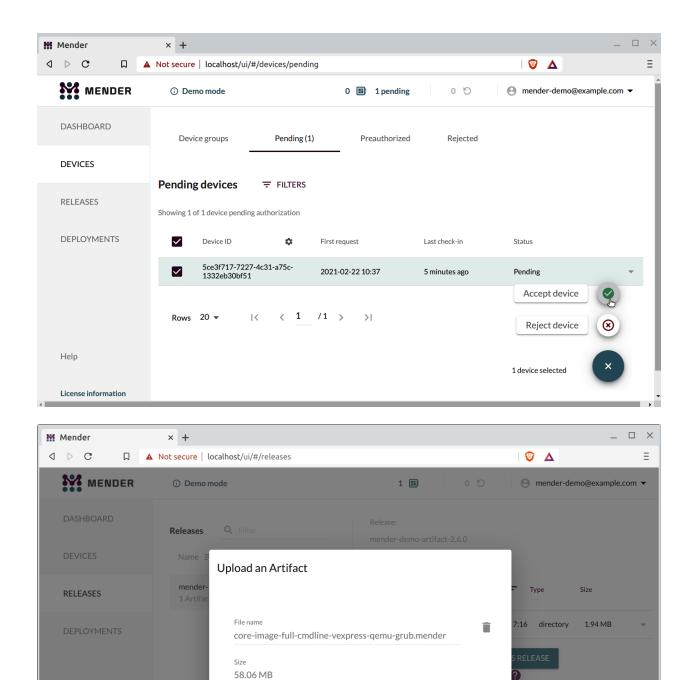

Artifacts that share the same name but different device type compatibility will be grouped together as a Release.

If no Release with the Artifact name exists, a new one will be created.

CANCEL

UPLOAD

License information

| Mender        | × +                                                                                                    |                                                                                  |         |
|---------------|----------------------------------------------------------------------------------------------------|----------------------------------------------------------------------------------|---------|
| ⊳ C           | □ A Not secure   localhost/ui/#/deployments?open=t                                                                                          | rue&deviceId=5ce3f717-7227-4c31-a75c-1332eb30bf51                                | Δ       |
|               | DER                                                                                                    | n o o e mender                                                                   | -demo@e |
| •••           | Create a deployment                                                                                                    |                                                                                  |         |
| DASHBOAR      |                                                                                                    |                                                                                  |         |
|               | $\bigcirc$                                                                                                    | 2                                                                                |         |
| DEVICES       | Select target software and devices                                                                                                    | Review and create                                                                |         |
|               |                                                                                                    | Schedule                                                                         |         |
| RELEASES      | General                                                                                                    | Schedule                                                                         |         |
|               |                                                                                                    |                                                                                  |         |
| DEPLOYME      | Release                                                                                                    | Created at                                                                       |         |
|               | OTA-update1                                                                                                    | 2021-02-22 11:13                                                                 |         |
|               | Device types compatible                                                                                                    | Start time                                                                       |         |
|               | vexpress-qemu-grub                                                                                                    | 2021-02-22 11:13                                                                 |         |
|               | Device                                                                                                    | End time                                                                         |         |
|               | 5ce3f717-7227-4c31-a75c-1332eb30bf51                                                                                                    |                                                                                  |         |
|               | Number of retries                                                                                                    |                                                                                  |         |
|               | 0                                                                                                    |                                                                                  |         |
|               | Rollout Schedule                                                                                                    |                                                                                  |         |
|               | Phase 1                                                                                                    |                                                                                  |         |
|               | Phase 1<br>Phase begins 2021-02-22 11:13                                                                                                    |                                                                                  |         |
|               | Batch size 100% (0 devices)                                                                                                    |                                                                                  |         |
|               |                                                                                                    | ess to deployment roll outs in multiple phases and on schedule, as well as deplo |         |
| Help          | <ul> <li>With a more advanced commercial Mender plan you get acc<br/>retries. Get an overview of the Mender plans on the feature</li> </ul> | s page.                                                                          | yment   |
|               |                                                                                                    |                                                                                  |         |
| License infor | CANCEL BACK                                                                                                    | CR                                                                               | REATE   |

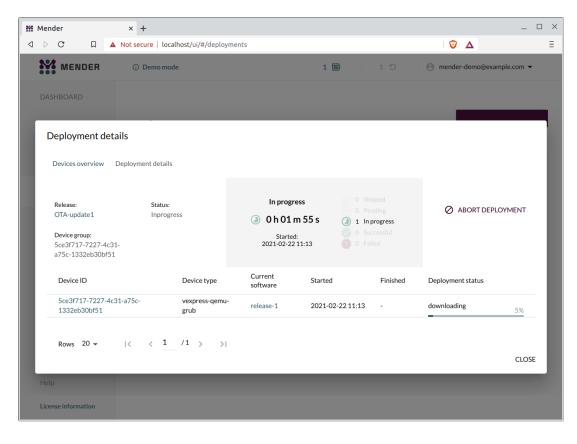

|                                          | secure   localhost/ui/#/depl | ovments   |                     |                  | ⊘ ▲               |            |
|------------------------------------------|------------------------------|-----------|---------------------|------------------|-------------------|------------|
|                                          |                              | oymenes   |                     |                  |                   |            |
| MENDER                                   | ③ Demo mode                  |           | 1 🎫                 | 1 9              | 🙁 mender-demo@exa | mple.com 🔻 |
| DASHBOARD                                |                              |           |                     |                  |                   |            |
|                                          |                              |           |                     |                  |                   |            |
| Deployment details                       |                              |           |                     |                  |                   |            |
| Deployment details                       |                              |           |                     |                  |                   |            |
| Devices overview Deplo                   | yment details                |           |                     |                  |                   |            |
| Release:                                 | Status:                      |           |                     |                  |                   |            |
| OTA-update1                              | Finished                     | $\sim$    | All 1 device update | ed successfully  |                   |            |
| Device group:                            |                              |           |                     |                  |                   |            |
| 5ce3f717-7227-4c31-<br>a75c-1332eb30bf51 |                              |           |                     |                  |                   |            |
| Device ID                                | Device type                  | Current   | Started             | Finished         | Deployment status |            |
| 5ce3f717-7227-4c31-a7                    |                              | software  |                     |                  |                   |            |
| 1332eb30bf51                             | qemu-grub                    | release-1 | 2021-02-22 11:13    | 2021-02-22 11:27 | success           | 100%       |
|                                          |                              |           |                     |                  |                   |            |
| Rows 20 🕶 🛛 🕹                            | < 1 /1 >                     | >         |                     |                  |                   |            |
|                                          |                              |           |                     |                  |                   | CLOSE      |
|                                          |                              |           |                     |                  |                   |            |
|                                          |                              |           |                     |                  |                   |            |
| License information                      |                              |           |                     |                  |                   |            |

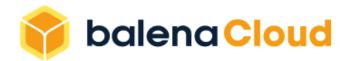

# Your first 10 devices are always free

Upgrade anytime. Hassle free.

| G           | Sign up with GitHub                                                        | <b>G</b> Sign up with Google |
|-------------|----------------------------------------------------------------------------|------------------------------|
|             | or sign up wit                                                             | :h                           |
| Email*      |                                                                            |                              |
| frank       | .vasquez@gmail.com                                                         |                              |
| Password    | *                                                                          |                              |
| •••••       | •                                                                          | Ø                            |
| Password st | rength: Good                                                               |                              |
|             | me the balena monthly newsletter<br>one newsletter a month, and do<br>ties | not share your e-mail with   |
|             | I'm not a robot                                                            | reCAPTCHA<br>Privacy - Terms |
|             | Sign up                                                                    |                              |

Already have an account? Log in

| 🌍 ba            | l <b>lena Cloud</b> 🕴 G | Setting Started 🗎 Docs 🝳 Forums 🔍 Status                                   |                  |
|-----------------|-------------------------|----------------------------------------------------------------------------|------------------|
| 🚔 Beg           | zinner's Help 📀         | Create application Invite coll                                             | aborator 🕞 🔶     |
| Applicati       | ions 😧                  |                                                                            |                  |
| 🌾 Crea          | te application          | Add filter Q Search entries                                                |                  |
|                 | ŀ                       | Create application                                                         |                  |
|                 |                         | Application name                                                           |                  |
|                 |                         | First-App-RaspberryPi4                                                     |                  |
|                 |                         | Default device type 😮                                                      |                  |
|                 |                         | Raspberry Pi 4                                                             |                  |
|                 |                         |                                                                            |                  |
|                 |                         | Application type View docs           Starter         recommended         V |                  |
|                 |                         | Cancel Create new application                                              |                  |
| balen           | a Cloud 🕴 Getting S     | Started 🗎 Docs 🕰 Forums 🔍 Status                                           |                  |
| *               | 🛱 Beginner's Help       | Create application 🗸 Add device 🗸 🗸 Add release 🖓 Inv                      | ite collaborator |
| <b>O</b> evices | Applications 🗲 🕷 Fir    | rst-App-RaspberryPi4 Release policy track latest V                         | git remote add b |
| ¥⊟<br>Releases  | + Add device            | Add filter       Q Search entries                                          | ••• Action       |
| <b>E</b> (x)    |                         | You don't have any devices yet.<br>How about adding one?                   |                  |

Environment Variables

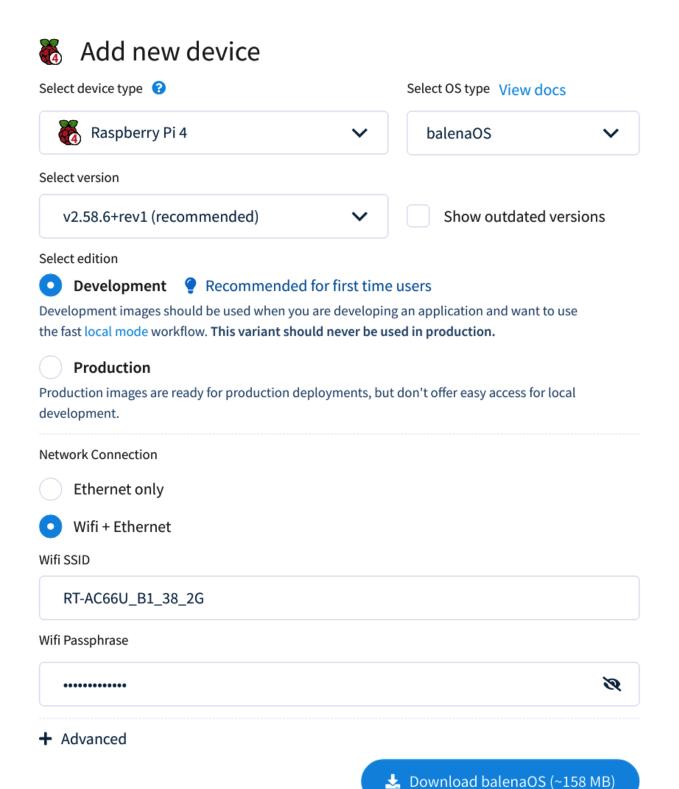

| *                    | 🛱 Be       | ginner's Help                    | Create appli | cation 🔸 👽 Add o      | device+ 📀      | Add release>         | Invite collaborator            |
|----------------------|------------|----------------------------------|--------------|-----------------------|----------------|----------------------|--------------------------------|
| <b>Ə</b><br>Devices  | Applicatio | ons 🔉 🇞 First-App<br>device 🔽 Ad |              | Releas                | e policy track | latest 🗸             | git remote a<br>Views ✔ ···· A |
| <b>∛</b><br>Releases |            | Status 🗢                         | Name 🕈       | Last seen (VPN) 🖨     | UUID 😯 🗢       | OS version ♦         | OS variant 🗢                   |
|                      |            | 🖗 🗸 Online                       | late-water   | Online (for a minute) | 01e9ff1 [      | balenaOS 2.58.6+rev1 | development                    |

| 🔶 balena                                           | Cloud 🧚 Getting Starte                        | ed 🖹 Docs 🝳 Forum                                                          | s 🔍 Status         |                                                                                          |                                           |                 |
|----------------------------------------------------|-----------------------------------------------|----------------------------------------------------------------------------|--------------------|------------------------------------------------------------------------------------------|-------------------------------------------|-----------------|
| A Back                                             | = Beginner's Help                             | Create application                                                         | > ✔ Add device     | Add release                                                                              | + 📀 Invite                                | collaborator+   |
| Summary                                            | Applications 🕉 🇞 First-A                      | pp-RaspberryPi4 <b>&gt; late</b>                                           | -water             |                                                                                          |                                           |                 |
| D(x)<br>Device<br>Variables                        | late-water 🖋                                  | C Restart                                                                  |                    | CPU                                                                                      | ~2%                                       | Storage         |
| <b>S</b> (x)<br><b>Device service</b><br>Variables | status                                        | Move device<br>Pin to release<br>Enable Lock override<br>Enable local mode | YPE Raspberry Pi 4 | Logs                                                                                     | UTC                                       | Timestamps      |
| <b>J</b><br>Device<br>Configuration                | LAST SEEN (VPN)<br>Online (for 17<br>minutes) | Grant support access<br>Manage tags<br>Purge data                          | .1.14.0            | <b>Y</b> Add filter<br>26.10.20 16:35:13                                                 | <b>Q</b> Search en<br>(-0700) <b>Supe</b> |                 |
| •••<br>Actions                                     | CURRENT RELEASE<br>Factory build              | Shutdown<br>Delete<br>MAC ADDRESS                                          |                    | 26.10.20 16:35:13<br>26.10.20 16:35:14<br><b>PERVISOR_DELTA":</b> "<br>26.10.20 16:35:14 | (-0700) Appl<br>1"}<br>(-0700) Appl       | ying configurat |
|                                                    | 192.168.50.129 🗘                              | DC:A6:32:0A:8E:AD 🗘<br>DC:A6:32:0A:8E:AE 🗘                                 |                    | ERVISOR_DELTA":"1                                                                        | 3                                         |                 |

# **Chapter 11: Interfacing with Device Drivers**

No Images

#### **Chapter 12: Prototyping with Breakout Boards**

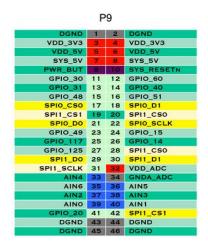

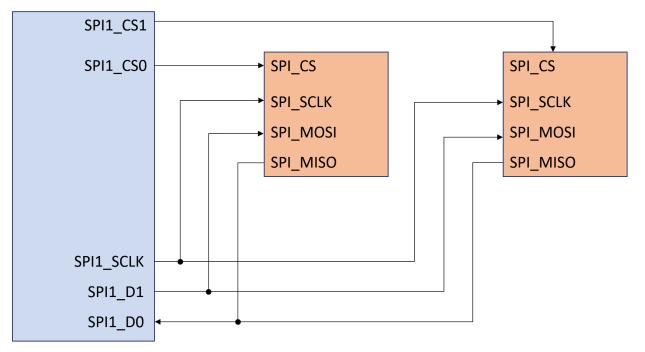

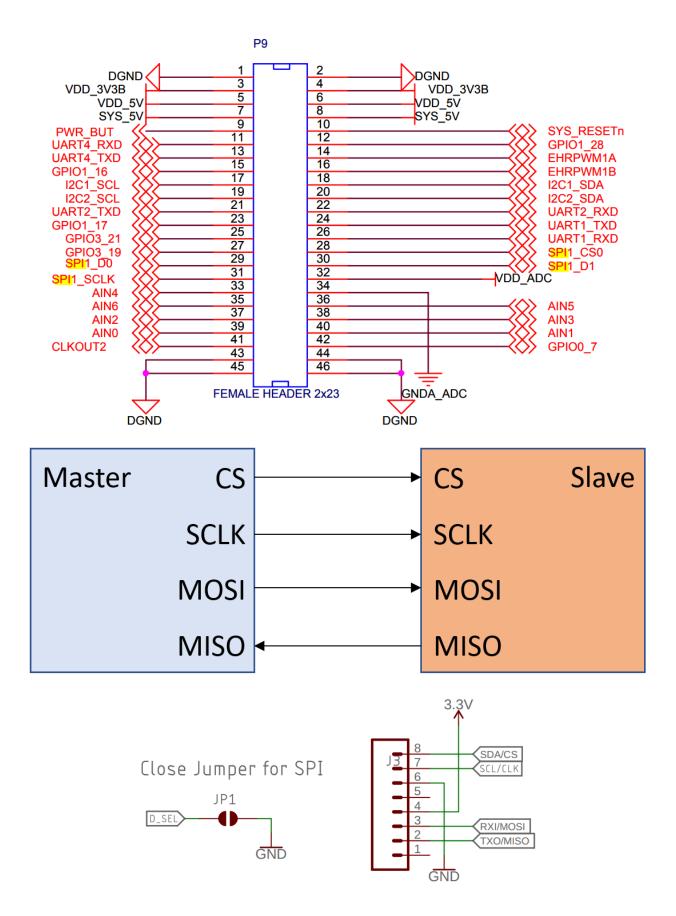

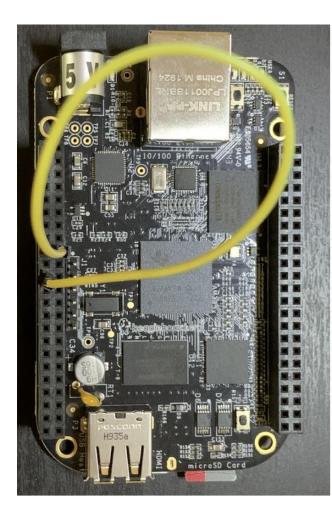

| 1  | 2                                                                                                    | DGND                                                                                                    |
|----|----------------------------------------------------------------------------------------------------|----------------------------------------------------------------------------------------------------|
| 3  | -4                                                                                                    | VDD_3V3                                                                                                    |
| 5  | 6                                                                                                    | VDD_5V                                                                                                    |
| 7  | 8                                                                                                    | SYS_5V                                                                                                    |
| 9  | 10                                                                                                    | SYS_RESETN                                                                                                    |
| 11 | 12                                                                                                    | GPIO_60                                                                                                    |
| 13 | 14                                                                                                    | GPIO_40                                                                                                    |
| 15 | 16                                                                                                    | GPIO_51                                                                                                    |
| 17 | 18                                                                                                    | SPI0_D1                                                                                                    |
| 19 | 20                                                                                                    | SPI1_CS0                                                                                                    |
| 21 | 22                                                                                                    | SPI0_SCLK                                                                                                    |
| 23 | 24                                                                                                    | GPIO_15                                                                                                    |
| 25 | 26                                                                                                    | GPIO_14                                                                                                    |
| 27 | 28                                                                                                    | SPI1_CS0                                                                                                    |
| 29 | 30                                                                                                    | SPI1_D1                                                                                                    |
| 31 | 32                                                                                                    | VDD_ADC                                                                                                    |
| 33 | 34                                                                                                    | GNDA_ADC                                                                                                    |
| 35 | 36                                                                                                    | AIN5                                                                                                    |
| 37 | 38                                                                                                    | AIN3                                                                                                    |
| 39 | 40                                                                                                    | AIN1                                                                                                    |
| 41 | 42                                                                                                    | SPI1_CS1                                                                                                    |
| 43 | 44                                                                                                    | DGND                                                                                                    |
| 45 | 46                                                                                                    | DGND                                                                                                    |
|    | 3<br>7<br>9<br>11<br>13<br>15<br>17<br>19<br>21<br>23<br>25<br>27<br>29<br>31<br>33<br>35<br>37<br>39<br>41<br>43 | 3         4           5         6           7         8           9         10           11         12           13         14           15         16           17         18           19         20           21         22           23         24           25         26           27         28           29         30           31         32           33         34           35         36           37         38           39         40           41         42 |

P9

| $\leftrightarrow$ $\rightarrow$ Peripherals | ► SPI               |               |                       |          |
|---------------------------------------------|---------------------|---------------|-----------------------|----------|
| SPI (0 of 2 Added)                          |                     | () A          | DD                    | 10VE ALL |
| Click the Ad                                | <b>ld</b> button to | o add a SPI t | o your desigr         | า        |
| Name                                        |                     | MySPI1        |                       |          |
| Use Peripheral                              |                     | Any           |                       | •        |
| Preferred Voltage                           |                     | Any           |                       | -        |
| Use Case                                    |                     | All pins o    | f peripheral          | -        |
| IO Set                                      |                     |               |                       |          |
| ✓ Signals ↑                                 | Pins                |               | Pull Up/Do<br>Pull Up | wn Rx    |
| CS0                                         | Any                 | -             | No Pull               | ▼        |
| CS1                                         | Any                 | -             | No Pull               | <u> </u> |
| <b>D</b> 0                                  | Any                 | -             | No Pull               | <u> </u> |
| 🔽 D1                                        | Any                 | •             | No Pull               | <b>▼</b> |
| SCLK                                        | Any                 | -             | No Pull               | <b>-</b> |

# $\leftarrow$ $\rightarrow$ Peripherals ightarrow SPI

| SPI (1 of 2 Added)       |          |               | D 📑 REMOV                  | 'E ALL       |
|--------------------------|----------|---------------|----------------------------|--------------|
| SPI0                     |          |               |                            | Ō            |
| Name                     |          | Any           |                            |              |
| Use Peripheral           |          | SPI0          |                            | Ð            |
| Preferred Voltage        |          | SPI1          |                            |              |
| Use Case                 | A        | All pins of J | peripheral                 | -            |
| IO Set                   | S        | SPI0_IOSet    | _1                         |              |
| ✓ Signals <sup>↑</sup> ↓ | Pins     |               | Pull Up/Down<br>Pull Up  ▼ | Rx           |
| CS0(spi0_cs0)            | Any(spi0 | •             | No Pull 💌                  | $\checkmark$ |
| 🗹 CS1(spi0_cs1)          | Any(spi0 | •             | No Pull 🔻                  | $\checkmark$ |
| 🔽 D0(spi0_d0)            | Any(spi0 | •             | No Pull 🔻                  | $\checkmark$ |
| 🗹 D1(spi0_d1)            | Any(spi0 | •             | No Pull 💌                  | $\checkmark$ |
| SCLK(spi0_sclk)          | Any(spi0 | •             | No Pull 💌                  | $\checkmark$ |

# $\leftarrow$ $\rightarrow$ Peripherals $\rightarrow$ SPI

| SPI (1 of 2 Added)                               |        | ()<br>() | ADD 📑 REI      | MOVE ALL   |
|--------------------------------------------------|--------|----------|----------------|------------|
| SPI0                                             |        |          |                | Ô          |
| Name                                             |        | SPI0     |                |            |
| Use Peripheral                                   |        | SPI0     |                | <u>→</u> 🖯 |
| Preferred Voltage                                |        | All pins | of peripheral  |            |
| Use Case                                         |        | Master S | SPI with 1 chi | p select   |
| IO Set                                           |        | Master S | SPI with 2 chi | p select   |
| Signals 🔒                                        | Pins   | Master S | SPI without c  | hip select |
| <b>D</b> 0(spi0_d0)                              | Any(sp | i0 🔻     | No Pull        | <b>▼</b>   |
| ✓ D1(spi0_d1)                                    | Any(sp | i0 🔻     | No Pull        | ▼ ✓        |
| SCLK(spi0_sclk)                                  | Any(sp | i0 🔻     | No Pull        | ▼ ✓        |
| Any <u>1</u> $\checkmark$ of the following pins: |        |          |                |            |
| CS0(spi0_cs0)                                    | Any(sp | i0 🔻     | No Pull        | ▼ ✓        |
| CS1                                              | Any    | •        | No Pull        | <b>▼ </b>  |

# $\leftarrow$ $\rightarrow$ Peripherals $\rightarrow$ SPI

| SPI (1 of 2 Added)                               | () A                | DD                         |  |  |
|--------------------------------------------------|---------------------|----------------------------|--|--|
| SPI0                                             |                     | Ō                          |  |  |
| Name                                             | SPI0                |                            |  |  |
| Use Peripheral                                   | SPI0                | <u> </u>                   |  |  |
| Preferred Voltage                                | Any                 | •                          |  |  |
| Use Case                                         | Master SPI v        | with 1 chip sele 💌         |  |  |
| IO Set                                           | SPI0_IOSet_         | 1                          |  |  |
| ✓ Signals 1↓                                     | Pins                | Pull Up                    |  |  |
| ✓ D0(spi0_d0)                                    | Any(spi0 💌          | Pull Down                  |  |  |
| ✓ D1(spi0_d1)                                    | Any(spi0 💌          | No Pull                    |  |  |
| SCLK(spi0_sclk)                                  | Any(spi0 💌          | Pull Up 👻 🔽                |  |  |
| Any <u>1</u> $\checkmark$ of the following pins: |                     |                            |  |  |
| CS0(spi0_cs0)                                    | Any(spi0 ▼<br>Any ▼ | Pull Up 🔻 🗹<br>Pull Up 🔻 🗹 |  |  |

## $\leftarrow$ $\rightarrow$ Peripherals $\rightarrow$ SPI

| SPI (1 of 2 Added)                        | () A                | ADD                            |  |  |  |
|-------------------------------------------|---------------------|--------------------------------|--|--|--|
| SPI0                                      |                     | Ô                              |  |  |  |
| Name                                      | SPI0                |                                |  |  |  |
| Use Peripheral                            | SPI0                | <u>→</u>                       |  |  |  |
| Preferred Voltage                         | Any                 | •                              |  |  |  |
| Use Case                                  | Master SPI          | with 1 chip sele 💌             |  |  |  |
| IO Set                                    | SPI0_IOSet          | _1                             |  |  |  |
| 🗹 Signals 🐧                               | Pins                | Pull Up/Down Rx<br>Pull Up ▼ ✓ |  |  |  |
| ✓ D0(spi0_d0)                             | Any(spi0 💌          | Pull Up 👻 🗹                    |  |  |  |
| ✓ D1(spi0_d1)                             | Any(spi0 💌          | Pull Up 🔻 🗌                    |  |  |  |
| SCLK(spi0_sclk)                           | Any(spi0 💌          | Pull Up 👻 🗌                    |  |  |  |
| Any 1 $\checkmark$ of the following pins: |                     |                                |  |  |  |
| CS0(spi0_cs0)                             | Any(spi0 💌<br>Any 💌 | Pull Up 🔻 🗌<br>Pull Up 💌 🗹     |  |  |  |

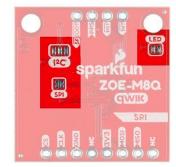

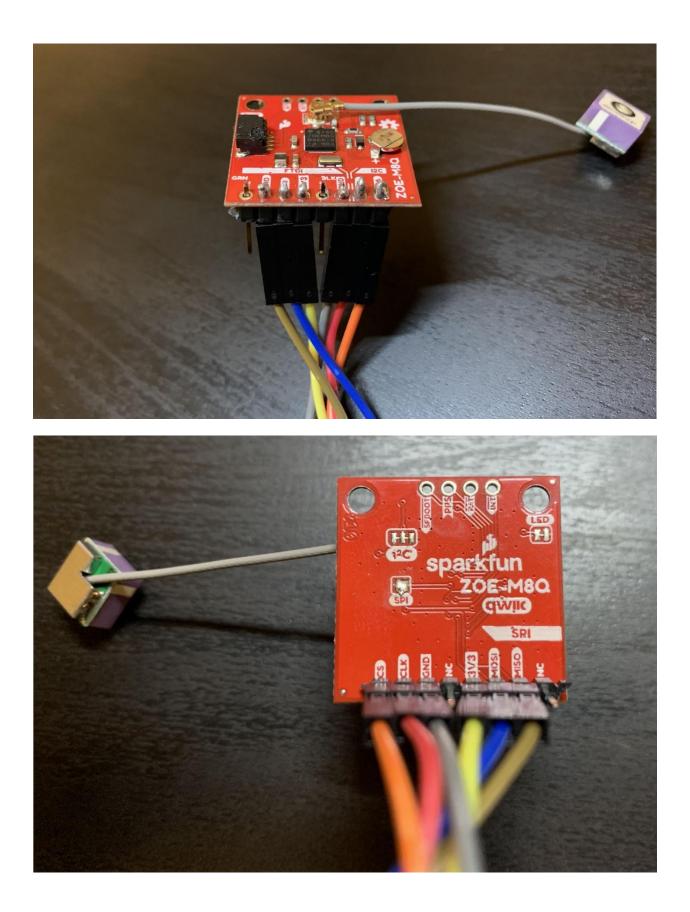

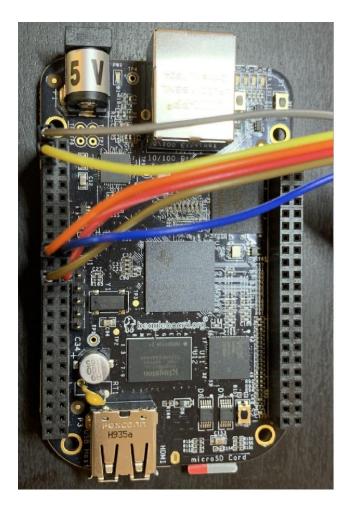

| DGND      | 1  | 2  | DGND       |
|-----------|----|----|------------|
| VDD_3V3   | 3  | 4  | VDD_3V3    |
| VDD_5V    | 5  | 6  | VDD_5V     |
| SYS_5V    | 7  | 8  | SYS_5V     |
| PWR_BUT   | 9  | 10 | SYS_RESETN |
| GPIO_30   | 11 | 12 | GPIO_60    |
| GPIO_31   | 13 | 14 | GPIO_40    |
| GPIO_48   | 15 | 16 | GPIO_51    |
| SPI0_CS0  | 17 | 18 | SPI0_D1    |
| SPI1_CS1  | 19 | 20 | SPI1_CS0   |
| SPI0_D0   | 21 | 22 | SPI0_SCLK  |
| GPIO_49   | 23 | 24 | GPIO_15    |
| GPIO_117  | 25 | 26 | GPIO_14    |
| GPIO_125  | 27 | 28 | SPI1_CSO   |
| SPI1_D0   | 29 | 30 | SPI1_D1    |
| SPI1_SCLK | 31 | 32 | VDD_ADC    |
| AIN4      | 33 | 34 | GNDA_ADC   |
| AIN6      | 35 | 36 | AIN5       |
| AIN2      | 37 | 38 | AIN3       |
| AINO      | 39 | 40 | AIN1       |
| GPIO_20   | 41 | 42 | SPI1_CS1   |
| DGND      | 43 | 44 | DGND       |
| DGND      | 45 | 46 | DGND       |

P9

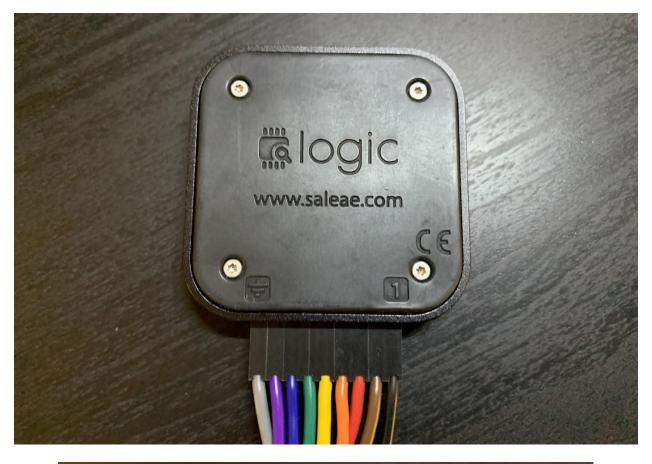

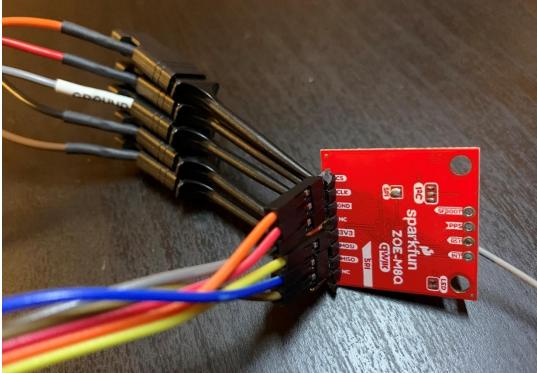

| • | Async Serial<br>I2C<br>SPI        | + |
|---|-----------------------------------|---|
|   | Show more analyzers<br>Remove all |   |
|   |                                   |   |
| • | Decoded Protocols                 | * |

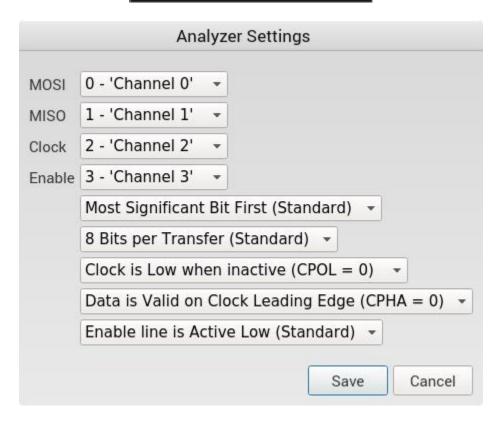

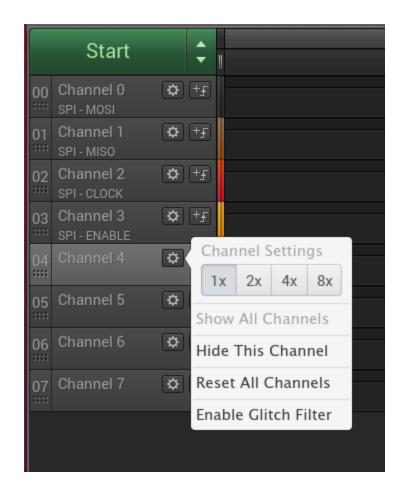

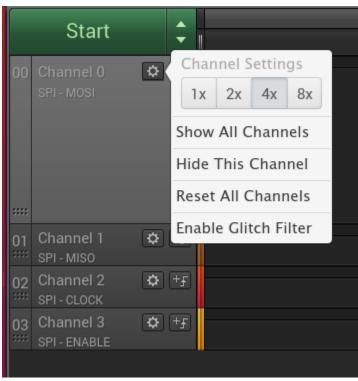

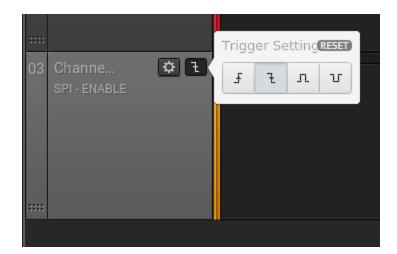

| Logic               |                       |                         |
|---------------------|-----------------------|-------------------------|
| Speed (Sample Rate) | Duration (Record data | a for)<br>Milliseconc 🗘 |
|                     |                       | >                       |
| Logic               |                       | >                       |

|    | Ctort    |                  |                         |                                                         |                                                   |
|----|----------|------------------|-------------------------|---------------------------------------------------------|---------------------------------------------------|
|    | Start    |                  | +0.7 m: +0.8 m: +0.9 m: | +0.1 m! +0.2 m! +0.3 m! +0.4 m! +0.5 m! +0.6 m! +0.7 m! | +0.8 m: +0.9 m: +0.1 m: +0.2 m: +0.3 m: +0.4 m: + |
| 00 |          | ¢ ×              |                         |                                                         |                                                   |
| 01 |          | <b>ø</b> ×       |                         |                                                         |                                                   |
|    |          |                  |                         |                                                         |                                                   |
| 02 |          | $\odot$ $\times$ |                         |                                                         |                                                   |
|    |          |                  |                         |                                                         |                                                   |
| 03 | Channe 🌣 | ( E )            |                         |                                                         |                                                   |
|    |          |                  |                         |                                                         |                                                   |

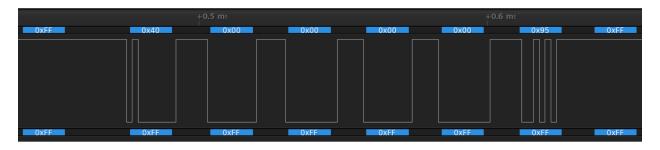

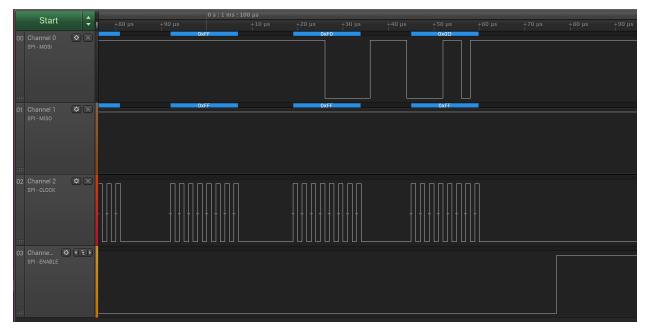

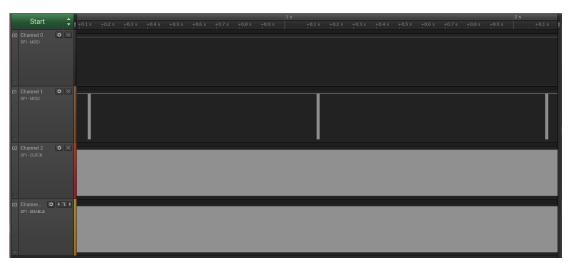

| Start                      | ÷        | +1 ms |  |  |  | +8 ms |
|----------------------------|----------|-------|--|--|--|-------|
| 00 Channel 0<br>SPI-MOSI   | Ø X      |       |  |  |  |       |
| 01 Channel 1<br>SPI - MISO | Ø X      |       |  |  |  |       |
| 02 Channel 2<br>SPI-CLOCK  | ¢×       |       |  |  |  |       |
| 03 Channe K                | \$ ( € ) |       |  |  |  |       |

## Chapter 13: Starting Up - The init Program

No Images

#### Chapter 14: Starting with BusyBox runit

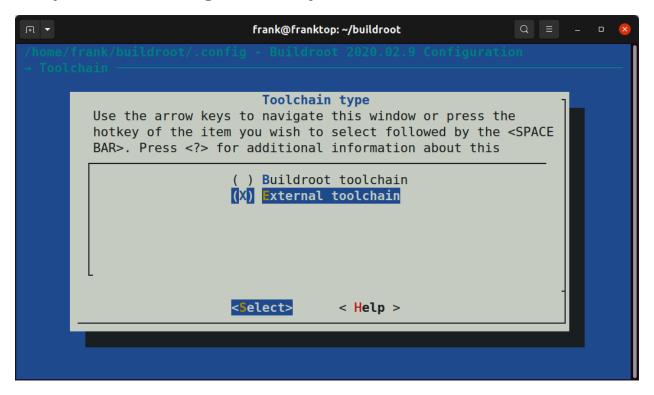

| J∓1 <b>▼</b> | frank@franktop: ~/buildroot 🔍 😑 💷                                                                                                    | × |
|--------------|----------------------------------------------------------------------------------------------------|---|
|              | <pre>frank/buildroot/.config - Buildroot 2020.02.9 Configuration</pre>                                                                                                    |   |
|              |                                                                                                    |   |
|              | <b>Toolchain</b><br>Use the arrow keys to navigate this window or press the<br>hotkey of the item you wish to select followed by the <space<br>BAR&gt;. Press <? > for additional information about this</space<br> |   |
|              | ( ) Arm AArch64 2019.12<br>(X) Linaro AArch64 2018.05<br>( ) Custom toolchain                                                                                                    |   |
|              | <pre><select> &lt; Help &gt;</select></pre>                                                                                                    |   |
|              |                                                                                                    |   |

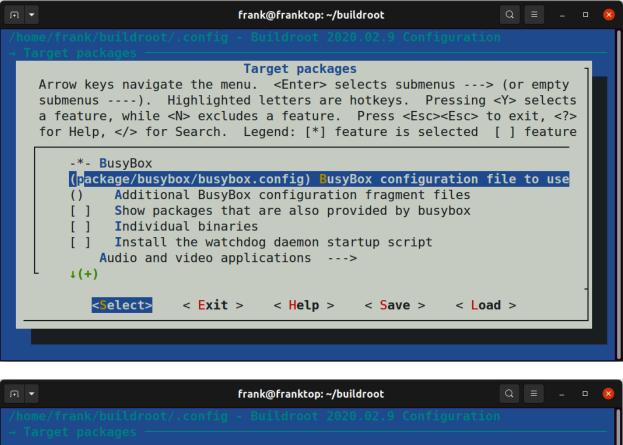

| BusyBox configuration file to use?<br>Please enter a string value. Use the <tab> key to move from the input<br/>field to the buttons below it.</tab> |
|----------------------------------------------------------------------------------------------------|
| board/raspberrypi/busybox-runit.config                                                                                                    |
| < <b>0</b> k > < Help >                                                                                                    |
|                                                                                                    |

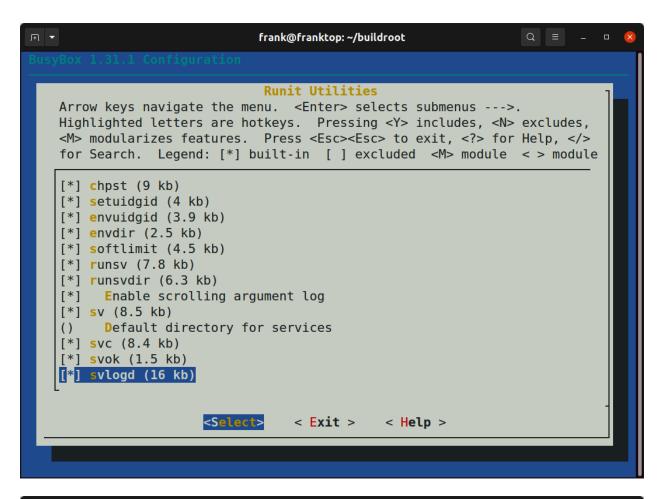

| ΓŦ  | ✓ frank@franktop: ~/buildroot                                                                                                    | Q   |     |     |   | × |
|-----|----------------------------------------------------------------------------------------------------|-----|-----|-----|---|---|
| Bus | yBox 1.31.1 Configuration                                                                                                    |     |     |     |   |   |
|     |                                                                                                    |     |     |     |   |   |
|     | <b>Default directory for services</b><br>Please enter a string value. Use the <tab> key to move from<br/>field to the buttons below it.</tab> | the | inp | out | ] |   |
|     | /etc/sv                                                                                                    |     |     | _   |   |   |
|     | <mark>&lt; 0k &gt;</mark> < Help >                                                                                                    |     |     |     |   |   |
|     |                                                                                                    |     |     |     |   |   |
|     |                                                                                                    |     |     |     |   |   |

| F1 -                                      |                               | frank@frankt    | op: ~ 🔍 🗏 – 🗆 😣                    |
|-------------------------------------------|-------------------------------|-----------------|------------------------------------|
| PowerTOP 2.8                              | Overview Idle                 | stats Frequenc  | y stats Device stats Tunables      |
|                                           |                               |                 |                                    |
| Summary: 53.2 wakeu                       | ups/second, 0.0               | GPU ops/seconds | , 0.0 VFS ops/sec and 3.5% CPU use |
| Usa                                       | age Events                    | /s Category     | Description                        |
| 1.0 r                                     |                               | kWork           | dbs work handler                   |
| 0.8 r                                     | ns/s 18.4                     | kWork           | 0STimerWorkQueueCallBack           |
| 7.0 r                                     | ns/s 2.7                      | Timer           | tick sched timer                   |
| 11.1 r                                    | ns/s 0.00                     | Process         | [kworker/0:1]                      |
| 162.4                                     |                               | Timer           | hrtimer wakeup                     |
| 413.7                                     |                               | kWork           | pm runtime work                    |
| 1.8 г                                     |                               | Process         | [irq/36-44e0b000]                  |
| 3.4 r                                     |                               | Interrupt       | [16] gp timer                      |
| 2.9 r                                     |                               | Process         | powertop                           |
| 0.0                                       |                               | kWork           | phy state machine                  |
| 2.2                                       |                               | Interrupt       | <pre>[1] timer(softirq)</pre>      |
| 2.1 r                                     |                               | Timer           | OSTimerCallbackWrapper             |
| 390.4                                     |                               | kWork           | gc worker                          |
| 35.5                                      |                               | kWork           | vmstat shepherd                    |
| 154.2                                     |                               | Process         | [rcu preempt]                      |
| 13.9                                      |                               | Timer           | sched rt period timer              |
| 155.9                                     |                               | Process         | /usr/sbin/havegedForegroundverbo   |
| 375.4                                     |                               | Interrupt       | [36] 44e0b000.i2c                  |
|                                           |                               | 2               |                                    |
| <pre><esc> Exit   <tab></tab></esc></pre> | / <shift +="" tab=""></shift> | Navigate        |                                    |
|                                           |                               |                 |                                    |
|                                           |                               | frank@frankt    | :op:~ Q = _ = 🛚 😣                  |
| PowerTOP 2.8                              | Overview Idl                  | e stats Freque  | ency stats Device stats Tunables   |
| FOWEITOF 2.0                              | Overview iut                  |                 | ency stats Device stats Tunables   |
|                                           |                               |                 |                                    |
| Packag                                    |                               | CPU 0           |                                    |
| 300 MHz 18.0%                             | JC  <br>  300 MHz             | 18.0%           |                                    |
| 600 MHz 21.8%                             | 1 600 MHz                     | 21.8%           |                                    |
|                                           |                               |                 |                                    |
| 720 MHz 8.4%                              | 720 MHz                       | 8.4%            |                                    |
| 800 MHz 8.1%                              | 800 MHz                       | 8.1%            |                                    |
| 1000 MHz 8.8%                             | 1000 MHz                      | 8.8%            |                                    |
| Idle 34.9%                                | Idle                          | 34.9%           |                                    |
|                                           |                               |                 |                                    |
|                                           |                               |                 |                                    |

### **Chapter 15: Managing Power**

<ESC> Exit | <TAB> / <Shift + TAB> Navigate |

|                 |                                                                                                    |                                                                                                    | fra           | nk@franktop: ~   |       |              | Q = _ 0  | × |
|-----------------|----------------------------------------------------------------------------------------------------|----------------------------------------------------------------------------------------------------|---------------|------------------|-------|--------------|----------|---|
| PowerT0P        | 2.8                                                                                                    | Overview                                                                                                | Idle stats    | Frequency        | stats | Device stats | Tunables |   |
| WFI<br>mpu_gate | Package<br>12.5%<br>49.1%                                                                                                    | <br>  WFI<br>  mpu_ga                                                                                   |               | 2.2 ms<br>5.2 ms |       |              |          |   |
| <esc> Exi</esc> | t   <iab:< td=""><td>&gt; / <shift< td=""><td>+ TAB&gt; Naviga</td><td>ate  </td><td></td><td></td><td></td><td>U</td></shift<></td></iab:<> | > / <shift< td=""><td>+ TAB&gt; Naviga</td><td>ate  </td><td></td><td></td><td></td><td>U</td></shift<> | + TAB> Naviga | ate              |       |              |          | U |

## Chapter 16: Packaging Python

No Images

#### **Chapter 17: Learning about Processes and Threads**

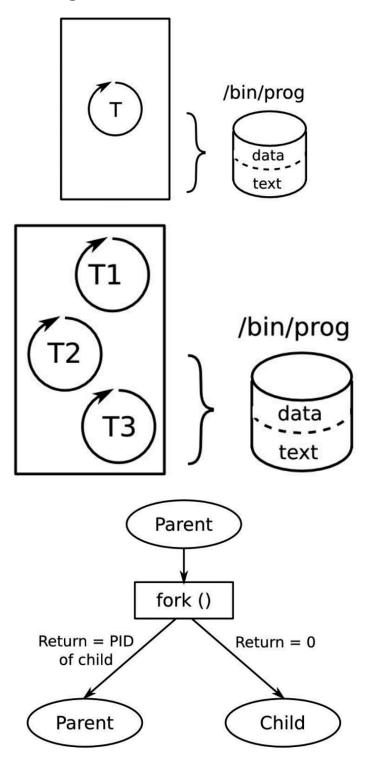

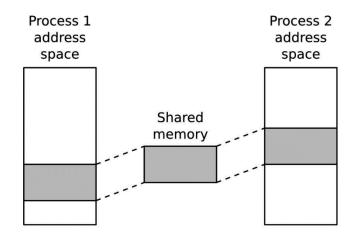

### Chapter 18: Managing Memory

No Images

# Chapter 19: Debugging with GDB

| , FI       | frank@franktop: ~/buildroot     Q   =   -   0                                                                                                    |
|------------|----------------------------------------------------------------------------------------------------|
| /ho<br>→ T | <pre>me/frank/buildroot/.config - Buildroot 2020.02.9 Configuration colchain</pre>                                                                                                    |
|            | Toolchain<br>Arrow keys navigate the menu. <enter> selects submenus&gt; (or empty<br/>submenus). Highlighted letters are hotkeys. Pressing <y> selects a<br/>feature, while <n> excludes a feature. Press <esc><esc> to exit, <? > for<br/>Help,  for Search. Legend: [*] feature is selected [] feature is</esc></esc></n></y></enter>                                                                                                    |
|            | Toolchain type (External toolchain)><br>*** Toolchain External Options ***<br>Toolchain (Linaro AArch64 2018.05)><br>Toolchain origin (Toolchain to be downloaded and installed)><br>[] Copy gdb server to the Target (NEW)<br>*** Host GDB Options ***<br>[*] Build cross gdb for the host<br>[*] TUI support<br>[*] Python support<br>[] Simulator support (NEW)<br>GDB debugger Version (gdb 8.3.x)><br>*** Toolchain Generic Options ***<br>[] Copy gconv libraries (NEW)<br>+(+) |
|            | <pre><select> &lt; Exit &gt; &lt; Help &gt; &lt; Save &gt; &lt; Load &gt;</select></pre>                                                                                                    |
|            |                                                                                                    |

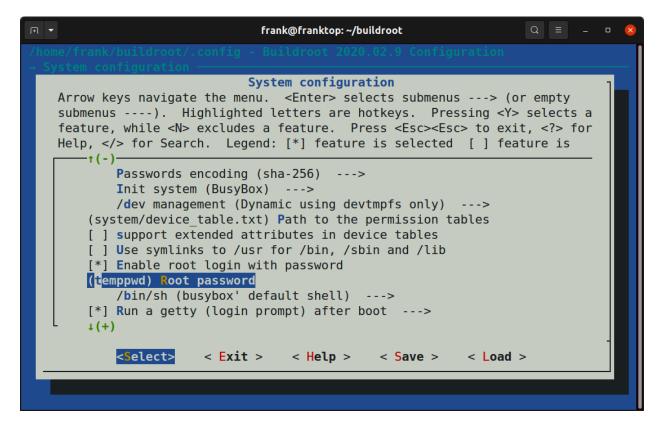

|                                                                                                    | ank/umoria/src/main.cpp                                                      |
|----------------------------------------------------------------------------------------------------|------------------------------------------------------------------------------|
| 102                                                                                                    | <pre>startMoria(seed, new_game);</pre>                                       |
| 103                                                                                                    |                                                                              |
| 104                                                                                                    | return 0;                                                                    |
| 105                                                                                                    | }                                                                            |
| 106                                                                                                    |                                                                              |
| 107                                                                                                    | <pre>static bool parseGameSeed(const char *argv, uint32_t &amp;seed) {</pre> |
| 108                                                                                                    | int value;                                                                   |
| 109                                                                                                    |                                                                              |
| 110                                                                                                    | if (!stringToNumber(argv, value)) {                                          |
| 111                                                                                                    | return false;                                                                |
| 112                                                                                                    |                                                                              |
| 113                                                                                                    | if (value <= 0    value > INT_MAX) {                                         |
| 114                                                                                                    | return false;                                                                |
| c No pro                                                                                               | cess In: L?? PC:                                                             |
| ype <ret< td=""><td>ype "help".<br/>&gt; for more, q to quit, c to continue without paging</td></ret<> | ype "help".<br>> for more, q to quit, c to continue without paging           |
| e "aprop                                                                                               | os word" to search for commands related to "word"<br>bols from umoria        |

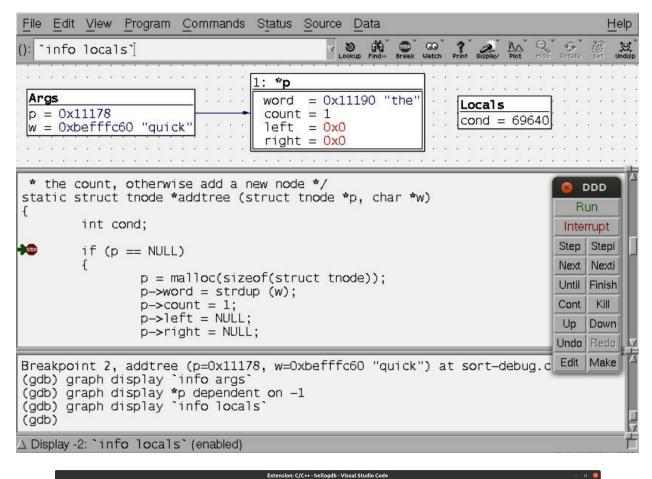

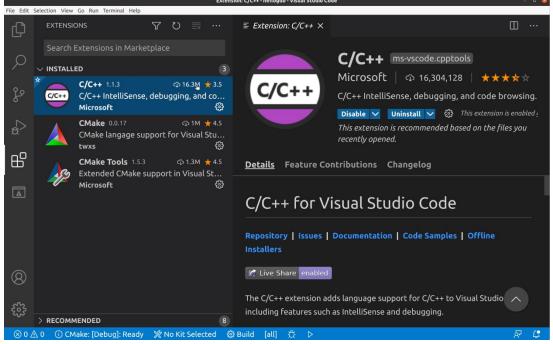

|           |                                     | mai                            | n.c - hellogdb - Visual Studio | Code                                |                   |       |       | -    | . 🗆 🙁 |
|-----------|-------------------------------------|--------------------------------|--------------------------------|-------------------------------------|-------------------|-------|-------|------|-------|
| File Edit | Selection View Go Run Terminal Help |                                |                                |                                     |                   |       |       |      |       |
| Ð         | c 🗅 📩 🗗 …                           | M CMakeLists.txt               | ≡ cross.cmake                  | <pre>{} settings.json</pre>         | C main.c          | ×     | \$    |      |       |
|           | $\checkmark$ HelloGDBProject        | src > C main.c >               |                                |                                     |                   |       |       |      |       |
| Q         | > 🚯 HelloGDBPro                     |                                | <stdio.h></stdio.h>            |                                     |                   |       |       |      |       |
| 20<br>S   |                                     | 3 int main<br>4 prin<br>5 retu | f("Hello CMak                  | <pre>ke\n");</pre>                  |                   |       |       |      |       |
| â         |                                     | 6 }<br>7                       |                                |                                     |                   |       |       |      |       |
| ₿         |                                     |                                |                                | CMake/Build                         | ~ 5               | 6     |       |      | ×     |
|           |                                     | [build] Startin                | ng build                       | ogdb HelloGDBProje.                 |                   |       |       |      |       |
|           |                                     |                                |                                | ısr/bin/cmakebui<br>HelloGDBProject | ld <u>/home/f</u> | rank, | /hell | ogdb | /bui  |
| 8         |                                     | [build] Build <sup>-</sup>     | finished with                  | exit code 0                         |                   |       |       |      |       |
| £072      |                                     |                                |                                |                                     |                   |       |       |      |       |
| ⊗ 0 Z     | 🖞 0 🕕 CMake: [Debug]: Ready         | % No active kit 🛛 🔀 Buil       | d [all] 🛱 🗅                    | Ln 7, Col 1 Spaces:                 | 4 UTF-8 L         | FC    | Linux | প্ন  | L.    |

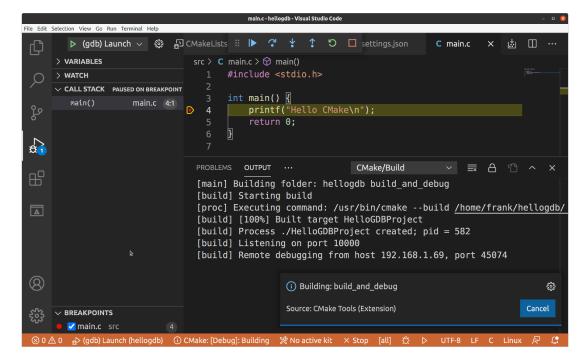

## Chapter 20: Profiling and Tracing

| Sa                                                 | amples:                                                                                                    | 9K of                                                                                                | event 'cycles', Eve                                                                                                    | nt c                                                               | ount (approx.): 2006177260                                                                                                    |
|----------------------------------------------------|----------------------------------------------------------------------------------------------------|----------------------------------------------------------------------------------------------------|----------------------------------------------------------------------------------------------------|--------------------------------------------------------------------|----------------------------------------------------------------------------------------------------|
|                                                    | 11.29%                                                                                                    | grep                                                                                                 | libc-2.20.so                                                                                                    |                                                                    | re_search_internal                                                                                                    |
|                                                    | 8.80%                                                                                                    | grep                                                                                                 | busybox.nosuid                                                                                                    |                                                                    | bb_get_chunk_from_file                                                                                                    |
|                                                    | 5.55%                                                                                                    | grep                                                                                                 | libc-2.20.so                                                                                                    | [.]                                                                | _int_malloc                                                                                                    |
|                                                    | 5.40%                                                                                                    | дгер                                                                                                 | libc-2.20.so                                                                                                    | [.]                                                                | _int_free                                                                                                    |
|                                                    | 3.74%                                                                                                    |                                                                                                    | libc-2.20.so                                                                                                    |                                                                    | realloc                                                                                                    |
|                                                    | 2.59%                                                                                                    | grep                                                                                                 | libc-2.20.so                                                                                                    | ř. i                                                               | malloc                                                                                                    |
|                                                    | 2.51%                                                                                                    | -                                                                                                    | libc-2.20.so                                                                                                    |                                                                    | regexec@@GLIBC_2.4                                                                                                    |
|                                                    | 1.64%                                                                                                    | дгер                                                                                                 | busybox.nosuid                                                                                                    |                                                                    | grep_file                                                                                                    |
|                                                    | 1.57%                                                                                                    |                                                                                                    | libc-2.20.50                                                                                                    | ř. i                                                               | malloc_consolidate                                                                                                    |
|                                                    | 1.33%                                                                                                    | grep                                                                                                 | libc-2.20.so                                                                                                    |                                                                    | strlen                                                                                                    |
|                                                    | 1.33%                                                                                                    | -                                                                                                    | libc-2.20.so                                                                                                    | i.i                                                                | memset                                                                                                    |
|                                                    | 1.26%                                                                                                    | дгер                                                                                                 | [kernel.kallsyms]                                                                                                    | [k]                                                                | copy_to_user_std                                                                                                    |
|                                                    | 1.20%                                                                                                    | grep                                                                                                 | libc-2.20.so                                                                                                    |                                                                    | free                                                                                                    |
|                                                    | 1.10%                                                                                                    | дгер                                                                                                 | libc-2.20.so                                                                                                    | ř. i                                                               | int realloc                                                                                                    |
|                                                    | 0.95%                                                                                                    | -                                                                                                    | libc-2.20.so                                                                                                    |                                                                    | re_string_reconstruct                                                                                                    |
|                                                    | 0.79%                                                                                                    | grep                                                                                                 | busybox.nosuid                                                                                                    |                                                                    | xrealloc                                                                                                    |
|                                                    | 0.75%                                                                                                    |                                                                                                    | [kernel.kallsyms]                                                                                                    |                                                                    | dosoftirg                                                                                                    |
|                                                    | 0.72%                                                                                                    | grep                                                                                                 | [kernel.kallsyms]                                                                                                    |                                                                    | preempt count sub                                                                                                    |
|                                                    | 0.68%                                                                                                    | find                                                                                                 | [kernel.kallsyms]                                                                                                    |                                                                    | do softirg                                                                                                    |
|                                                    | 0.53%                                                                                                    | дгер                                                                                                 | [kernel.kallsyms]                                                                                                    |                                                                    | dev_queue_xmit                                                                                                    |
|                                                    | 0.52%                                                                                                    | grep                                                                                                 | [kernel.kallsyms]                                                                                                    | [k]                                                                | preempt_count_add                                                                                                    |
|                                                    | 0.47%                                                                                                    | grep                                                                                                 |                                                                                                    |                                                                    | finish_task_switch.isra.85                                                                                                    |
| P                                                  | ress '?'                                                                                                    |                                                                                                    | elp on key bindings                                                                                                    |                                                                    |                                                                                                    |
|                                                    |                                                                                                    |                                                                                                    |                                                                                                    |                                                                    |                                                                                                    |
| Sar                                                |                                                                                                    | OK of e                                                                                              | vent 'cycles', Even<br>libc-2.20.so                                                                                                    |                                                                    | unt (approx.): 2256721655                                                                                                    |
| Sar<br>-                                           | 9.95%                                                                                                    | grep                                                                                                 | libc-2.20.so                                                                                                    |                                                                    | unt (approx.): 2256721655<br>re_search_internal                                                                                                    |
| Sar<br>-                                           | 9.95%<br>- re_se                                                                                                    | grep                                                                                                 | libc-2.20.so                                                                                                    |                                                                    |                                                                                                    |
| Sar<br>-                                           | 9.95%<br>- re_sea<br>95                                                                                                    | grep<br>arch_in                                                                                      | libc-2.20.so<br>ternal                                                                                                    |                                                                    |                                                                                                    |
| Sar<br>-<br>+                                      | 9.95%<br>- re_sea<br>95                                                                                                    | grep<br>arch_in<br>.96% 0                                                                            | libc-2.20.so<br>ternal                                                                                                    | [.]                                                                | re_search_internal                                                                                                    |
| -                                                  | 9.95%<br>- re_se<br>95<br>3.                                                                                                    | grep<br>arch_in<br>.96% 0<br>50% 0x2<br>grep                                                         | libc-2.20.so<br>aternal<br>08<br>busybox.nosuid                                                                                                    | [·]                                                                | <pre>re_search_internal bb_get_chunk_from_file</pre>                                                                                                    |
| +                                                  | 9.95%<br>- re_se<br>95<br>3.1<br>8.19%                                                                                                    | grep<br>arch_in<br>.96% 0<br>50% 0x2                                                                 | libc-2.20.so<br>aternal<br>08<br>busybox.nosuid<br>libc-2.20.so                                                                                                    | [.]<br>[.]                                                         | <pre>re_search_internal bb_get_chunk_from_file _int_free</pre>                                                                                                    |
| -<br>+<br>+                                        | 9.95%<br>- re_se<br>95<br>3.1<br>8.19%<br>5.07%                                                                                                    | grep<br>arch_in<br>.96% 0<br>50% 0x2<br>grep<br>grep                                                 | libc-2.20.so<br>aternal<br>08<br>busybox.nosuid<br>libc-2.20.so<br>libc-2.20.so                                                                                                    | [.]<br>[.]<br>[.]                                                  | <pre>re_search_internal bb_get_chunk_from_file</pre>                                                                                                    |
| -<br>+<br>+                                        | 9.95%<br>- re_sea<br>95<br>3.1<br>8.19%<br>5.07%<br>4.76%                                                                                                    | grep<br>arch_in<br>.96% 0<br>50% 0x2<br>grep<br>grep<br>grep                                         | libc-2.20.so<br>ternal<br>08<br>busybox.nosuid<br>libc-2.20.so<br>libc-2.20.so<br>libc-2.20.so<br>libc-2.20.so                                                                                                    | [.]<br>[.]<br>[.]                                                  | <pre>re_search_internal bb_get_chunk_from_file _int_free _int_malloc</pre>                                                                                                    |
| -<br>+<br>+<br>+                                   | 9.95%<br>- re_set<br>95<br>3.1<br>8.19%<br>5.07%<br>4.76%<br>3.75%                                                                                                    | grep<br>arch_in<br>.96% 0<br>50% 0x2<br>grep<br>grep<br>grep<br>grep                                 | libc-2.20.so<br>ternal<br>08<br>busybox.nosuid<br>libc-2.20.so<br>libc-2.20.so<br>libc-2.20.so                                                                                                    | [.]<br>[.]<br>[.]<br>[.]<br>[.]<br>[.]                             | re_search_internal<br>bb_get_chunk_from_file<br>_int_free<br>_int_malloc<br>realloc<br>malloc<br>regexec@@GLIBC_2.4                                                                                                    |
| -<br>+<br>+<br>+<br>+                              | 9.95%<br>- re_sec<br>95<br>3.1<br>8.19%<br>5.07%<br>4.76%<br>3.75%<br>2.63%                                                                                                    | grep<br>arch_in<br>.96% 0<br>50% 0x2<br>grep<br>grep<br>grep<br>grep<br>grep                         | libc-2.20.so<br>ternal<br>08<br>busybox.nosuid<br>libc-2.20.so<br>libc-2.20.so<br>libc-2.20.so<br>libc-2.20.so<br>libc-2.20.so                                                                                                    | [.]<br>[.]<br>[.]<br>[.]<br>[.]<br>[.]                             | <pre>re_search_internal bb_get_chunk_from_file _int_free _int_malloc realloc malloc</pre>                                                                                                    |
| -<br>+ +<br>+ +<br>+ +                             | 9.95%<br>- re_sea<br>95<br>3.1<br>8.19%<br>5.07%<br>4.76%<br>3.75%<br>2.63%<br>2.04%                                                                                                   | grep<br>arch_in<br>.96% 0<br>50% 0x2<br>grep<br>grep<br>grep<br>grep<br>grep<br>grep<br>grep         | libc-2.20.so<br>hternal<br>08<br>busybox.nosuid<br>libc-2.20.so<br>libc-2.20.so<br>libc-2.20.so<br>libc-2.20.so<br>libc-2.20.so<br>busybox.nosuid                                                                                                    | [.]<br>[.]<br>[.]<br>[.]<br>[.]<br>[.]<br>[.]                      | re_search_internal<br>bb_get_chunk_from_file<br>_int_free<br>_int_malloc<br>realloc<br>malloc<br>regexec@@GLIBC_2.4<br>grep_file<br>memset                                                                                                    |
| -<br>+ + + + + + + + + + + + + + + + + + +         | 9.95%<br>- re_sea<br>95<br>3.1<br>8.19%<br>5.07%<br>4.76%<br>3.75%<br>2.63%<br>2.04%<br>1.43%                                                                                          | grep<br>arch_in<br>.96% 0<br>50% 0x2<br>grep<br>grep<br>grep<br>grep<br>grep<br>grep<br>grep<br>grep | libc-2.20.so<br>hternal<br>08<br>busybox.nosuid<br>libc-2.20.so<br>libc-2.20.so<br>libc-2.20.so<br>libc-2.20.so<br>libc-2.20.so<br>busybox.nosuid<br>libc-2.20.so                                                                                                    | [.]<br>[.]<br>[.]<br>[.]<br>[.]<br>[.]<br>[.]<br>[.]               | re_search_internal<br>bb_get_chunk_from_file<br>_int_free<br>_int_malloc<br>realloc<br>malloc<br>regexec@@GLIBC_2.4<br>grep_file<br>memset<br>malloc_consolidate                                                                                                    |
| -<br>+ +<br>+ +<br>+ +<br>+ +<br>+                 | 9.95%<br>- re_sea<br>95<br>3.1<br>8.19%<br>5.07%<br>4.76%<br>3.75%<br>2.63%<br>2.04%<br>1.43%<br>1.37%                                                                                 | grep<br>arch_in<br>.96% 0<br>50% 0x2<br>grep<br>grep<br>grep<br>grep<br>grep<br>grep<br>grep<br>grep | libc-2.20.so<br>hternal<br>08<br>busybox.nosuid<br>libc-2.20.so<br>libc-2.20.so<br>libc-2.20.so<br>libc-2.20.so<br>libc-2.20.so<br>busybox.nosuid<br>libc-2.20.so                                                                                                    | [.]<br>[.]<br>[.]<br>[.]<br>[.]<br>[.]<br>[.]<br>[.]<br>[.]        | <pre>re_search_internal bb_get_chunk_from_file _int_free _int_malloc realloc malloc regexec@@GLIBC_2.4 grep_file memset malloc_consolidate _int_realloc</pre>                                                                                                    |
| -<br>+ + + + + + + + + + + + + + + + + + +         | 9.95%<br>- re_sea<br>95<br>3.1<br>8.19%<br>5.07%<br>4.76%<br>3.75%<br>2.63%<br>2.04%<br>1.43%<br>1.37%<br>1.29%                                                                        | grep<br>arch_in<br>.96% 0<br>50% 0x2<br>grep<br>grep<br>grep<br>grep<br>grep<br>grep<br>grep<br>grep | libc-2.20.so<br>ternal<br>08<br>busybox.nosuid<br>libc-2.20.so<br>libc-2.20.so<br>libc-2.20.so<br>libc-2.20.so<br>libc-2.20.so<br>busybox.nosuid<br>libc-2.20.so<br>libc-2.20.so<br>libc-2.20.so                                                                                                    | [.]<br>[.]<br>[.]<br>[.]<br>[.]<br>[.]<br>[.]<br>[.]<br>[.]        | re_search_internal<br>bb_get_chunk_from_file<br>_int_free<br>_int_malloc<br>realloc<br>malloc<br>regexec@@GLIBC_2.4<br>grep_file<br>memset<br>malloc_consolidate                                                                                                    |
| -<br>+ + + + + + + + + + + + + + + + + + +         | 9.95%<br>- re_sea<br>95<br>3.1<br>8.19%<br>5.07%<br>4.76%<br>3.75%<br>2.63%<br>2.04%<br>1.43%<br>1.37%<br>1.29%<br>1.22%                                                               | grep<br>arch_in<br>.96% 0<br>50% 0x2<br>grep<br>grep<br>grep<br>grep<br>grep<br>grep<br>grep<br>grep | libc-2.20.so<br>ternal<br>08<br>busybox.nosuid<br>libc-2.20.so<br>libc-2.20.so<br>libc-2.20.so<br>libc-2.20.so<br>libc-2.20.so<br>busybox.nosuid<br>libc-2.20.so<br>libc-2.20.so<br>libc-2.20.so<br>libc-2.20.so                                                                                                    | [.]<br>[.]<br>[.]<br>[.]<br>[.]<br>[.]<br>[.]<br>[.]<br>[.]        | re_search_internal<br>bb_get_chunk_from_file<br>_int_free<br>_int_malloc<br>realloc<br>malloc<br>regexec@@GLIBC_2.4<br>grep_file<br>memset<br>malloc_consolidate<br>_int_realloc<br>free                                                                                                    |
| -<br>+ +<br>+ +<br>+ +<br>+ +<br>+ +<br>+ +<br>+ + | 9.95%<br>- re_sea<br>95<br>3.1<br>8.19%<br>5.07%<br>4.76%<br>3.75%<br>2.63%<br>2.04%<br>1.43%<br>1.37%<br>1.29%<br>1.22%<br>1.15%                                                      | grep<br>arch_in<br>.96% 0<br>50% 0x2<br>grep<br>grep<br>grep<br>grep<br>grep<br>grep<br>grep<br>grep | libc-2.20.so<br>ternal<br>08<br>busybox.nosuid<br>libc-2.20.so<br>libc-2.20.so<br>libc-2.20.so<br>libc-2.20.so<br>libc-2.20.so<br>busybox.nosuid<br>libc-2.20.so<br>libc-2.20.so<br>libc-2.20.so<br>libc-2.20.so<br>libc-2.20.so<br>libc-2.20.so<br>libc-2.20.so<br>libc-2.20.so<br>libc-2.20.so                                                                                                    | [.]<br>[.]<br>[.]<br>[.]<br>[.]<br>[.]<br>[.]<br>[.]<br>[.]<br>[.] | <pre>re_search_internal bb_get_chunk_from_file _int_free _int_malloc realloc malloc regexec@@GLIBC_2.4 grep_file memset malloc_consolidate _int_realloc freecopy_to_user_std strlen</pre>                                                                                                    |
| -<br>+ + + + + + + + + + + + + + + + + + +         | 9.95%<br>- re_sea<br>95<br>3.1<br>8.19%<br>5.07%<br>4.76%<br>3.75%<br>2.63%<br>2.04%<br>1.43%<br>1.37%<br>1.29%<br>1.22%<br>1.15%<br>1.01%                                             | grep<br>arch_in<br>.96% 0<br>50% 0x2<br>grep<br>grep<br>grep<br>grep<br>grep<br>grep<br>grep<br>grep | libc-2.20.so<br>tternal<br>08<br>busybox.nosuid<br>libc-2.20.so<br>libc-2.20.so<br>libc-2.20.so<br>libc-2.20.so<br>busybox.nosuid<br>libc-2.20.so<br>libc-2.20.so<br>libc-2.20.so<br>libc-2.20.so<br>libc-2.20.so<br>libc-2.20.so<br>libc-2.20.so                                                                                                    | [.]<br>[.]<br>[.]<br>[.]<br>[.]<br>[.]<br>[.]<br>[.]<br>[.]<br>[.] | re_search_internal<br>bb_get_chunk_from_file<br>_int_free<br>_int_malloc<br>realloc<br>malloc<br>regexec@@GLIBC_2.4<br>grep_file<br>memset<br>malloc_consolidate<br>_int_realloc<br>free<br>copy_to_user_std<br>strlen<br>re_string_reconstruct                                                                |
| -<br>+ + + + + + + + + + + + + + + + + + +         | 9.95%<br>- re_se<br>95<br>3.1<br>8.19%<br>5.07%<br>4.76%<br>3.75%<br>2.63%<br>2.04%<br>1.43%<br>1.37%<br>1.29%<br>1.22%<br>1.15%<br>1.01%<br>0.98%                                     | grep<br>376% 0<br>50% 0x2<br>grep<br>grep<br>grep<br>grep<br>grep<br>grep<br>grep<br>grep            | libc-2.20.so<br>ternal<br>08<br>busybox.nosuid<br>libc-2.20.so<br>libc-2.20.so<br>libc-2.20.so<br>libc-2.20.so<br>libc-2.20.so<br>libc-2.20.so<br>libc-2.20.so<br>libc-2.20.so<br>libc-2.20.so<br>libc-2.20.so<br>libc-2.20.so<br>libc-2.20.so<br>[kernel.kallsyms]                                                                                                    | [.]<br>[.]<br>[.]<br>[.]<br>[.]<br>[.]<br>[.]<br>[.]<br>[.]<br>[.] | re_search_internal<br>bb_get_chunk_from_file<br>_int_free<br>_int_malloc<br>realloc<br>malloc<br>regexec@@GLIBC_2.4<br>grep_file<br>memset<br>malloc_consolidate<br>_int_realloc<br>free<br>copy_to_user_std<br>strlen<br>re_string_reconstruct<br>preempt_count_sub                                           |
| -<br>+ + + + + + + + + + + + + + + + + + +         | 9.95%<br>- re_se<br>95<br>3.1<br>8.19%<br>5.07%<br>4.76%<br>3.75%<br>2.63%<br>2.04%<br>1.43%<br>1.37%<br>1.22%<br>1.15%<br>1.01%<br>0.98%<br>0.89%                                     | grep<br>376% 0<br>50% 0x2<br>grep<br>grep<br>grep<br>grep<br>grep<br>grep<br>grep<br>grep            | libc-2.20.so<br>tternal<br>08<br>busybox.nosuid<br>libc-2.20.so<br>libc-2.20.so | [.]<br>[.]<br>[.]<br>[.]<br>[.]<br>[.]<br>[.]<br>[.]<br>[.]<br>[.] | re_search_internal<br>bb_get_chunk_from_file<br>_int_free<br>_int_malloc<br>realloc<br>malloc<br>regexec@@GLIBC_2.4<br>grep_file<br>memset<br>malloc_consolidate<br>_int_realloc<br>free<br>copy_to_user_std<br>strlen<br>re_string_reconstruct<br>preempt_count_sub<br>finish_task_switch.isra.85             |
| -<br>+ + + + + + + + + + + + + + + + + + +         | 9.95%<br>- re_se<br>95<br>3.1<br>8.19%<br>5.07%<br>4.76%<br>3.75%<br>2.63%<br>2.04%<br>1.43%<br>1.37%<br>1.29%<br>1.22%<br>1.15%<br>1.01%<br>0.98%<br>0.89%<br>0.73%                   | grep<br>376% 0<br>30% 0x2<br>grep<br>grep<br>grep<br>grep<br>grep<br>grep<br>grep<br>grep            | libc-2.20.so<br>ternal<br>08<br>busybox.nosuid<br>libc-2.20.so<br>libc-2.20.so<br>libc-2.20.so<br>libc-2.20.so<br>libc-2.20.so<br>libc-2.20.so<br>libc-2.20.so<br>libc-2.20.so<br>libc-2.20.so<br>libc-2.20.so<br>libc-2.20.so<br>libc-2.20.so<br>libc-2.20.so<br>[kernel.kallsyms]<br>[kernel.kallsyms]                                                                                                    | [.]<br>[.]<br>[.]<br>[.]<br>[.]<br>[.]<br>[.]<br>[.]<br>[.]<br>[.] | re_search_internal<br>bb_get_chunk_from_file<br>_int_free<br>_int_malloc<br>realloc<br>malloc<br>regexec@@GLIBC_2.4<br>grep_file<br>memset<br>malloc_consolidate<br>_int_realloc<br>free<br>copy_to_user_std<br>strlen<br>re_string_reconstruct<br>preempt_count_sub<br>finish_task_switch.isra.85<br>xrealloc |
| - + + + + + + + + + + + + + + + + + + +            | 9.95%<br>- re_se<br>95<br>3.1<br>8.19%<br>5.07%<br>4.76%<br>3.75%<br>2.63%<br>2.04%<br>1.43%<br>1.37%<br>1.29%<br>1.22%<br>1.15%<br>1.01%<br>0.98%<br>0.73%<br>0.68%<br>0.62%<br>0.57% | grep<br>arch_in<br>.96% 0<br>50% 0x2<br>grep<br>grep<br>grep<br>grep<br>grep<br>grep<br>grep<br>grep | libc-2.20.so<br>ternal<br>08<br>busybox.nosuid<br>libc-2.20.so<br>libc-2.20.so<br>libc-2.20.so<br>libc-2.20.so<br>libc-2.20.so<br>libc-2.20.so<br>libc-2.20.so<br>libc-2.20.so<br>libc-2.20.so<br>libc-2.20.so<br>libc-2.20.so<br>libc-2.20.so<br>libc-2.20.so<br>[kernel.kallsyms]<br>[kernel.kallsyms]                                                                                                    | [.]<br>[.]<br>[.]<br>[.]<br>[.]<br>[.]<br>[.]<br>[.]<br>[.]<br>[.] | re_search_internal<br>bb_get_chunk_from_file<br>_int_free<br>_int_malloc<br>realloc<br>malloc<br>regexec@@GLIBC_2.4<br>grep_file<br>memset<br>malloc_consolidate<br>_int_realloc<br>free<br>copy_to_user_std<br>strlen<br>re_string_reconstruct<br>preempt_count_sub<br>finish_task_switch.isra.85             |

|                   | СМР | г1,                                                            |            |
|-------------------|-----|----------------------------------------------------------------|------------|
|                   |     | c362c <gai_strerro< td=""><td>r+0xcaf8&gt;</td></gai_strerro<> | r+0xcaf8>  |
|                   |     | r3, [fp, #-40]                                                 |            |
|                   |     | c3684 <gai_strerro< td=""><td></td></gai_strerro<>             |            |
| 0.65              |     | ip, [fp, #-256]                                                |            |
| 0.16              |     | r0, [fp, #-268]                                                |            |
| 2.44              | add |                                                                | , 0,100    |
| 4.15              | CMD |                                                                |            |
| 3.91              |     | r3, [fp, #-40]                                                 | : 0x28     |
| 5.71              |     | c3684 <gai_strerro< td=""><td></td></gai_strerro<>             |            |
| 4.72              |     | r1, [r2, #1]!                                                  | - CALEBOOT |
| 10.26             |     | r1, [ip, r1]                                                   |            |
| 6.68              | стр |                                                                |            |
|                   |     | c3660 <gai strerro<="" td=""><td>r+0xcb2c&gt;</td></gai>       | r+0xcb2c>  |
| 0.90              |     | r3, [fp, #-40]                                                 |            |
| 2.12              |     | r3, [fp, #-40]                                                 | : 0x28     |
| 0.08              |     | r2, [fp, #-268]                                                |            |
| 0.33              | стр |                                                                |            |
|                   | bne |                                                                | r+0xccd0>  |
| 0.08              | MOV | гз.                                                            |            |
| ALCO DE RECEDENCE | ldr | r2, [fp, #-280]                                                | ; 0x118    |
| 0.08              | стр | r3,                                                            |            |

|       |       | ++match_first;                                                 |                                                            |
|-------|-------|----------------------------------------------------------------|------------------------------------------------------------|
|       |       | goto forward_matc                                              | h_found_start_or_reached_end;                              |
|       |       | case 6:                                                        |                                                            |
|       |       |                                                                | t translation, match forward.  */<br>first < right lim, 1) |
| 4.15  | CMD   | r0,                                                            |                                                            |
| 3.91  | strle | r3, [fp, #-40]                                                 | ; 0x28                                                     |
|       |       | c3684 <gai strerro<="" td=""><td>r+0xcb50&gt;</td></gai>       | r+0xcb50>                                                  |
|       |       | && !fastma                                                     | p[(unsigned char) string[match_first]]                     |
| 4.72  | ldrb  | r1, [r2, #1]!                                                  |                                                            |
| 10.26 | ldrb  | r1, [ip, r1]                                                   |                                                            |
| 6.68  | стр   | r1,                                                            |                                                            |
|       | beg   | c3660 <gai_strerro< td=""><td>r+0xcb2c&gt;</td></gai_strerro<> | r+0xcb2c>                                                  |
| 0.90  | str   | r3, [fp, #-40]<br>++match_first;                               | ; 0x28                                                     |
|       |       |                                                                | _start_or_reached_end:                                     |
|       |       |                                                                | st == right_lim, 0))                                       |
| 2.12  | ldr   | r3, [fp, #-40]                                                 |                                                            |
| 0.08  | ldr   | r2, [fp, #-268]                                                | ; 0x10c                                                    |
| 0.33  | стр   | r2,                                                            |                                                            |

| <b>→</b>            | frank      | c@franktop: ~/buildroot |
|---------------------|------------|-------------------------|
| Tracing on-CPU time | Hit Ctrl-C | to end.                 |
| ^C                  |            |                         |
| usecs               | : count    | distribution            |
| 0 -> 1              | : 0        |                         |
| 2 -> 3              | : 0        |                         |
| 4 -> 7              | : 3        |                         |
| 8 -> 15             | : 1        |                         |
| 16 -> 31            | : 208      | *************           |
| 32 -> 63            | : 24       | ****                    |
| 64 -> 127           | : 2        |                         |
| 128 -> 255          | : 3        |                         |
| 256 -> 511          | : 2        |                         |
| 512 -> 1023         | : 2        |                         |
| 1024 -> 2047        | : 29       | ****                    |
| 2048 -> 4095        | : 10       | *<br>                   |
| 4096 -> 8191        | : 16       | ***                     |
| 8192 -> 16383       | : 6        | *<br>                   |
| 16384 -> 32767      | : 16       | ***                     |
| 32768 -> 65535      | : 11       | **                      |
| 65536 -> 131071     | : 37       | *****                   |
| 131072 -> 262143    | : 33       | *****                   |
| 262144 -> 524287    | : 52       | *****                   |
| 524288 -> 1048575   | : 27       | ****                    |
| #                   |            |                         |

| · FI ▼ |                     |       | frank@franktop: ~/buil | droot     | [      | Q = | - | - 8 |
|--------|---------------------|-------|------------------------|-----------|--------|-----|---|-----|
| # ./ll | .cstat 20           |       |                        |           |        |     |   |     |
| Runnin | g for 20 seconds or | hit ( | Ctrl-C to end.         |           |        |     |   |     |
| PID    | NAME                | CPU   | REFERENCE              | MISS      | HIT%   |     |   |     |
| 275    | haveged             | 1     | 20300                  | 2300      | 88.67% |     |   |     |
| 137    | kworker/0:2H        | 0     | 20300                  | 11200     | 44.83% |     |   |     |
| 0      | swapper/1           | 1     | 101400                 | 15000     | 85.21% |     |   |     |
| 596    | llcstat             | 3     | 81200                  | 46700     | 42.49% |     |   |     |
| 0      | swapper/2           | 2     | 121700                 | 5400      | 95.56% |     |   |     |
| 0      | swapper/3           | 3     | 527800                 | 31800     | 93.97% |     |   |     |
| 77     | jbd2/mmcblk0p2-     | 0     | 20300                  | 15900     | 21.67% |     |   |     |
| 0      | swapper/0           | 0     | 1075800                | 95800     | 91.09% |     |   |     |
| Total  | References: 1968800 | Total | Misses: 224100         | Hit Rate: | 88.62% |     |   |     |
| #      |                     |       |                        |           |        |     |   |     |
|        |                     |       |                        |           |        |     |   |     |

|                                       | frank@franktop: ~/buildroot                | Q = | - | 8 |
|---------------------------------------|--------------------------------------------|-----|---|---|
| <pre># ./funccount '*tcp*send*'</pre> |                                            |     |   |   |
| Tracing 32 functions for "b'          | <pre>*tcp*send*'" Hit Ctrl-C to end.</pre> |     |   |   |
| ^C                                    |                                            |     |   |   |
| FUNC                                  | COUNT                                      |     |   |   |
| <pre>b'tcp_send_delayed_ack'</pre>    | 1                                          |     |   |   |
| b'tcp_v4_send_check'                  | 4                                          |     |   |   |
| b'tcp_v4_send_check'                  | 4                                          |     |   |   |
| b'tcp_send_mss'                       | 4                                          |     |   |   |
| b'tcp_sendmsg'                        | 4                                          |     |   |   |
| b'tcp_sendmsg_locked'                 | 4                                          |     |   |   |
| De <u>t</u> aching                    |                                            |     |   |   |
| #                                     |                                            |     |   | 1 |
|                                       |                                            |     |   |   |
|                                       |                                            |     |   |   |

|                       | frank@franktop: ~/buildroot | Q = _ | • 🙁 |
|-----------------------|-----------------------------|-------|-----|
| # ./hardirqs          |                             |       |     |
| Tracing hard irq even | t time Hit Ctrl-C to end.   |       |     |
| ^C                    |                             |       |     |
| HARDIRQ               | T0TAL_usecs                 |       |     |
| uart-pl011            | 77                          |       |     |
| fe00b880.mailbox      | 345                         |       |     |
| mmc1                  | 1874                        |       |     |
| et <u>h</u> 0         | 2602                        |       |     |
| #                     |                             |       |     |
|                       |                             |       |     |

### **Chapter 21: Real-Time Programming**

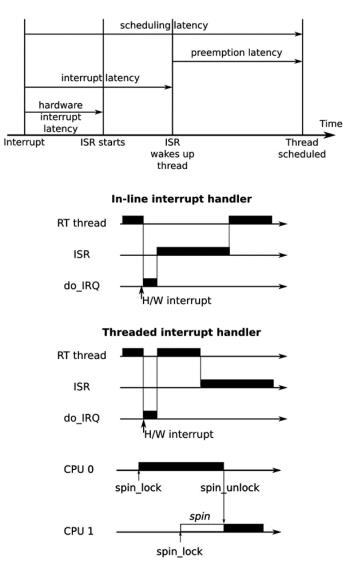

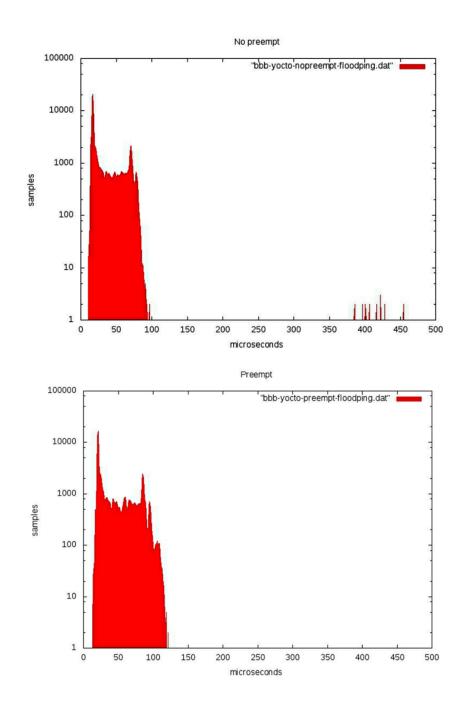

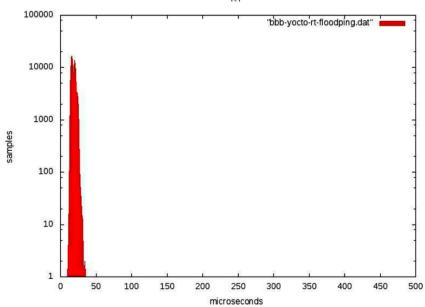

RT